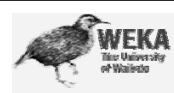

# Data Mining

Practical Machine Learning Tools and Techniques

Slides for Chapter 6 of *Data Mining* by I. H. Witten and E. Frank

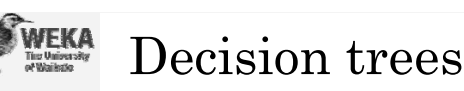

- Extending previous approach:
	- to permit numeric attributes: *straightforward*
- to deal sensibly with missing values: *trickier*
- stability for noisy data:
	- *requires pruning mechanism*
- to handle regression
- $\bullet$  End result: C4.5  $\,$ 
	- Best-known and (probably) most widely-used learning algorithm
	- Commercial successor: C5.0

Data Mining: Practical Machine Learning Tools and Techniques (Chapter 6) 2

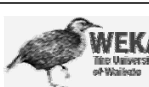

### Review of Basic Strategy

- Strategy: top down Recursive *divide-and-conquer* fashion
	- First: select attribute for root node Create branches depending on the values of attribute at the root.
	- Then: split instances into subsets One for each branch extending from the node
	- Finally: repeat recursively for each branch, using only instances that reach the branch
- Stop if all instances have the same class

**EKA** Review: Splitting Attribute

• Entropy function:

entropy $(p_1, p_2,...,p_n) = -p_1 \log p_1 - p_2 \log p_2 ... - p_n \log p_n$ 

• Example of information calculation:

info $([2,3])$ =entropy  $(2/5,3/5)$ =−2/5 log $(2/5)$ −3/5 log $(3/5)$ 

• information gain  $=$  info[v]-info[children of v]

### Numeric attributes

- Standard method: binary splits
	- E.g. temp  $< 45$
- Unlike nominal attributes, every attribute has many possible split points
- Solution is straightforward extension:
	- Evaluate info gain for every possible split point of attribute
	- Choose "best" split point
	- Info gain for best split point is info gain for attribute
- Computationally more demanding

Data Mining: Practical Machine Learning Tools and Techniques (Chapter 6) 5

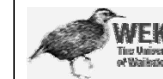

### Weather data (again!)

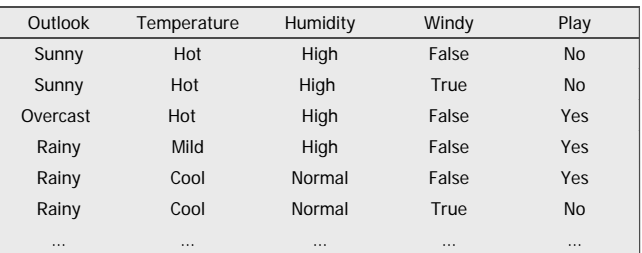

**If outlook = sunny and humidity = high then play = no If outlook = rainy and windy = true then play = no If outlook = overcast then play = yes If humidity = normal then play = yes If none of the above then play = yes**

Data Mining: Practical Machine Learning Tools and Techniques (Chapter 6)

### Weather data (again!)

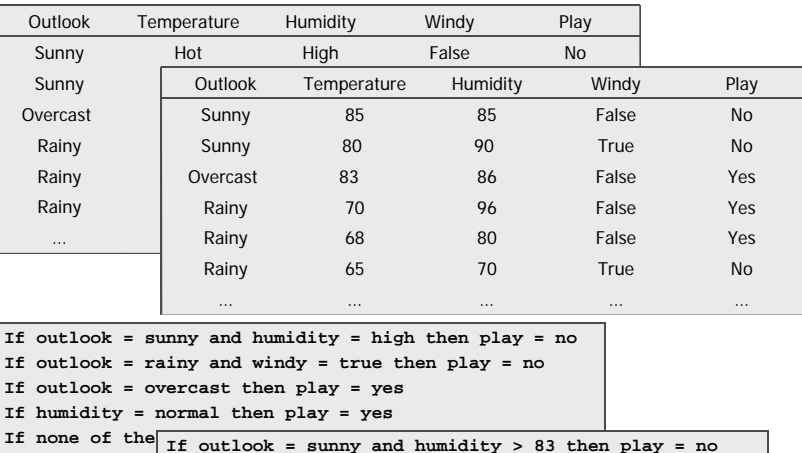

**If outlook = rainy and windy = true then play = no If outlook = overcast then play = yes If humidity < 85 then play = no If none of the above then play = yes**

Data Mining: Practical Machine Learning Tools and Techniques (Chapter 6) 7

## Example

• Split on temperature attribute:

 64 65 68 69 70 71 72 72 75 75 80 81 83 85**Yes No Yes Yes Yes No No Yes Yes Yes No Yes Yes No**

- E.g. temperature  $< 71.5$ : yes/4, no/2 temperature  $\geq 71.5$ : yes/5, no/3
- $\cdot$  Info([4,2],[5,3])  $= 6/14$  info([4,2]) + 8/14 info([5,3])  $= 0.939$  bits
- Place split points halfway between values
- Can evaluate all split points in one pass!

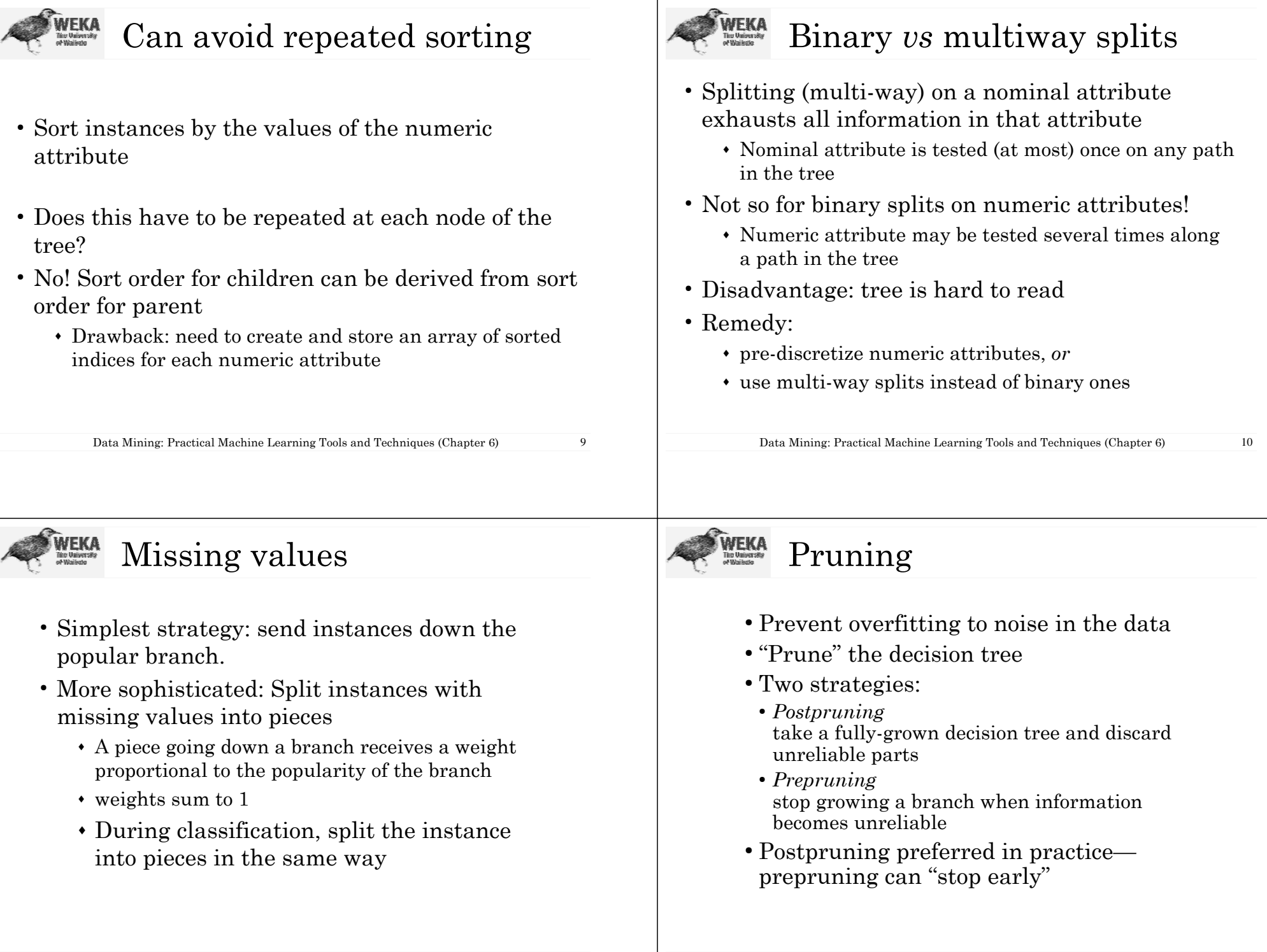

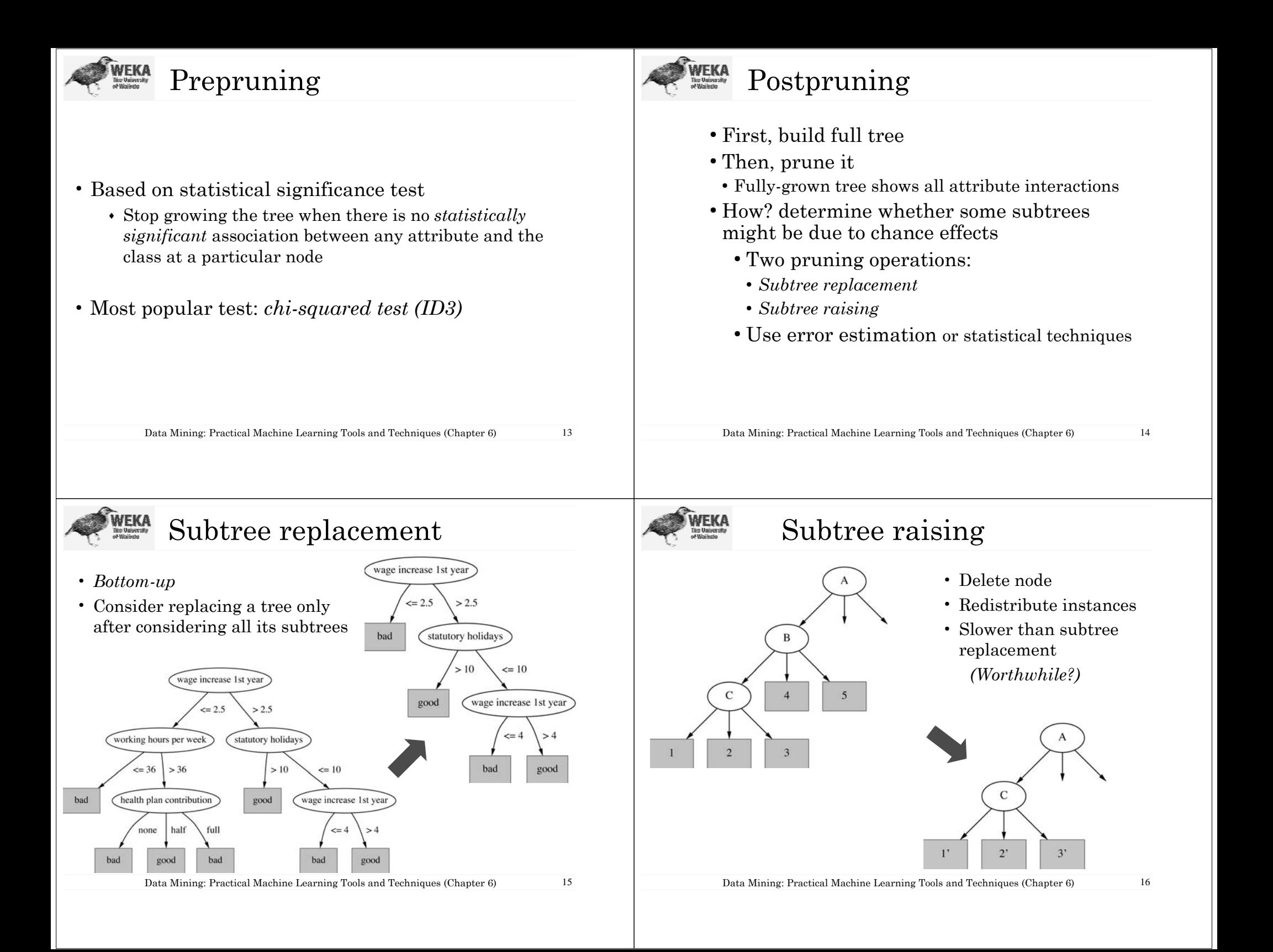

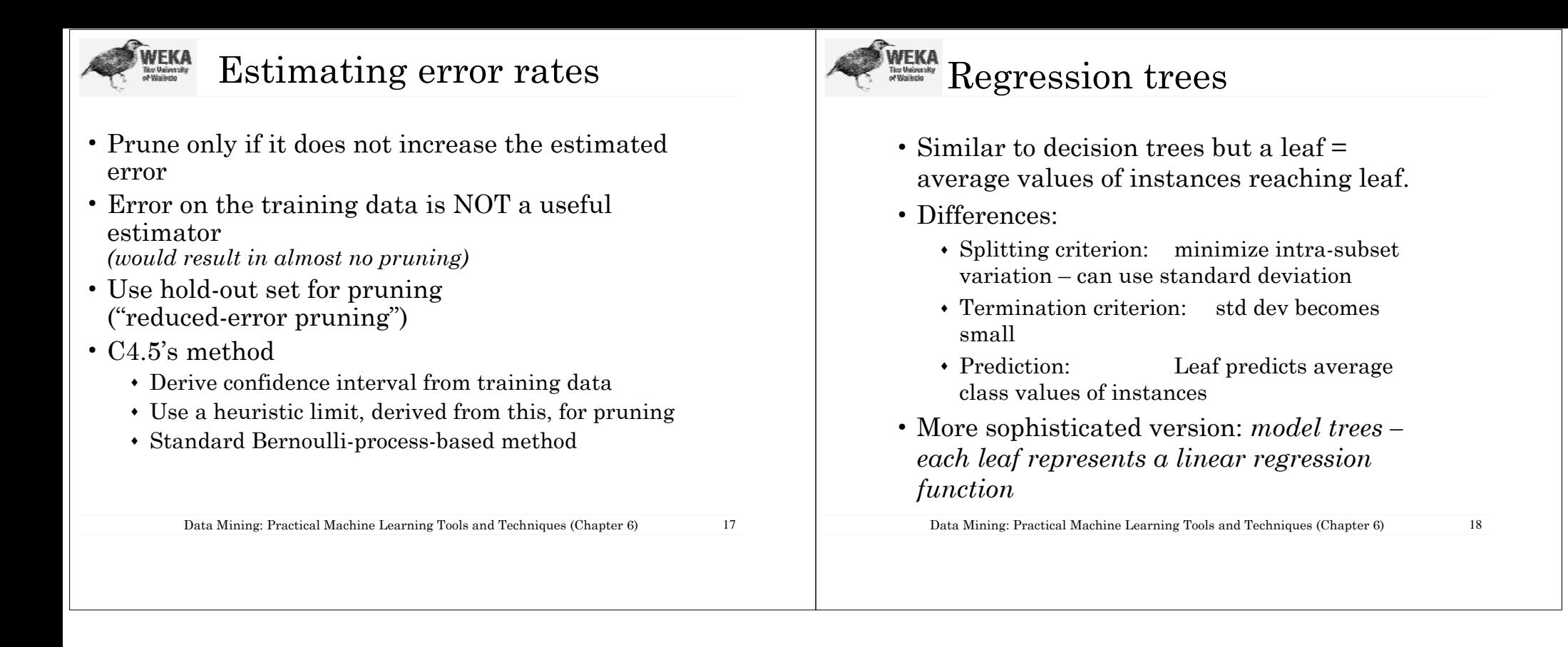